Re-registration is required when:

- your NT vehicle registration has expired over 12 months
- transferring your interstate vehicle (must currently be registered in your name).

Before commencing ensure that all required inspection/s have been undertaken and submitted to MVR.

Read more about [Check if your vehicle needs an inspection](https://nt.gov.au/driving/rego/vehicle-inspections/check-if-your-vehicle-needs-an-inspection)

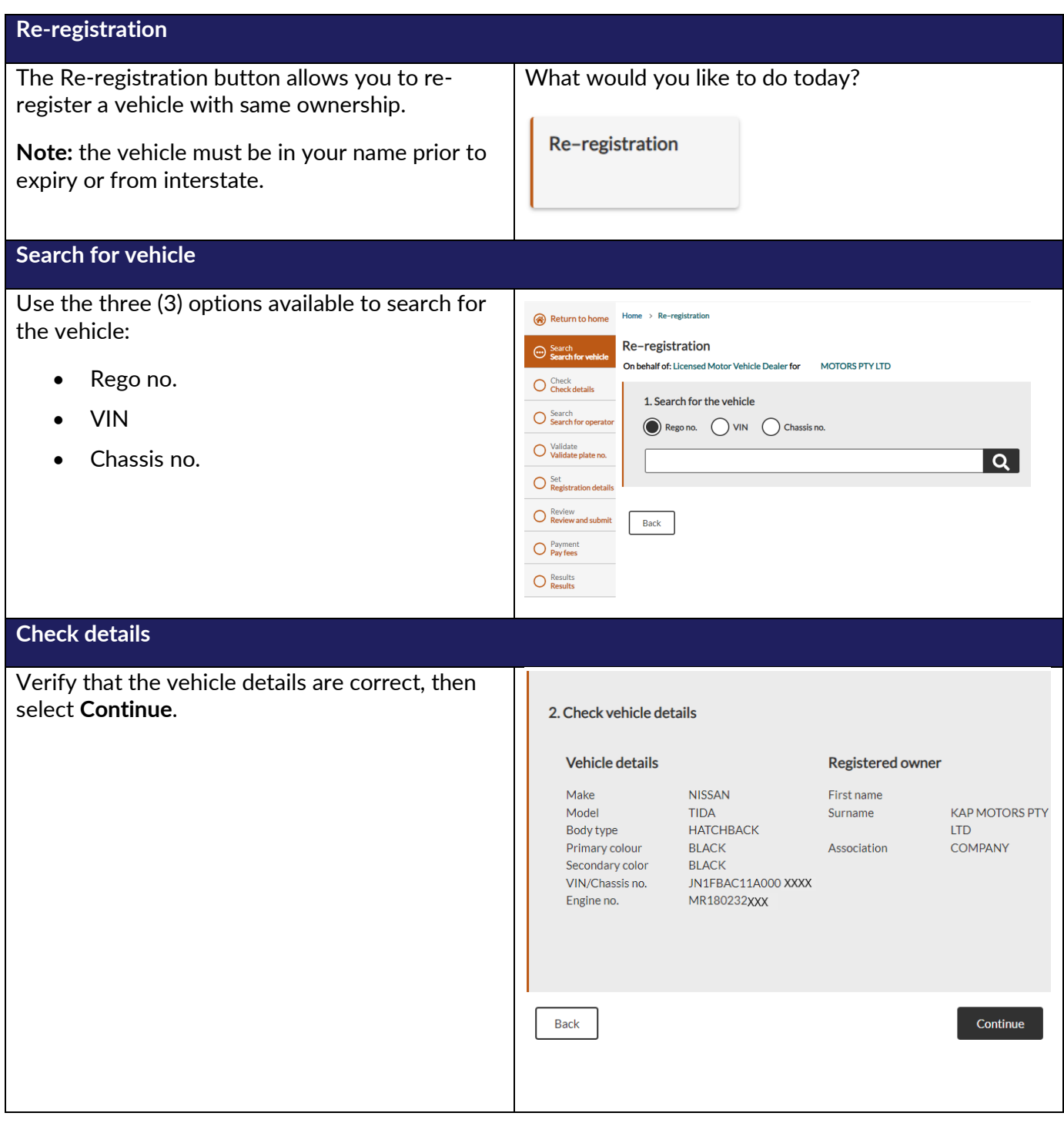

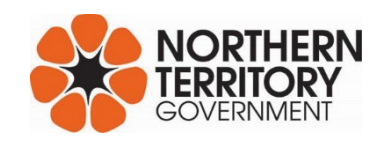

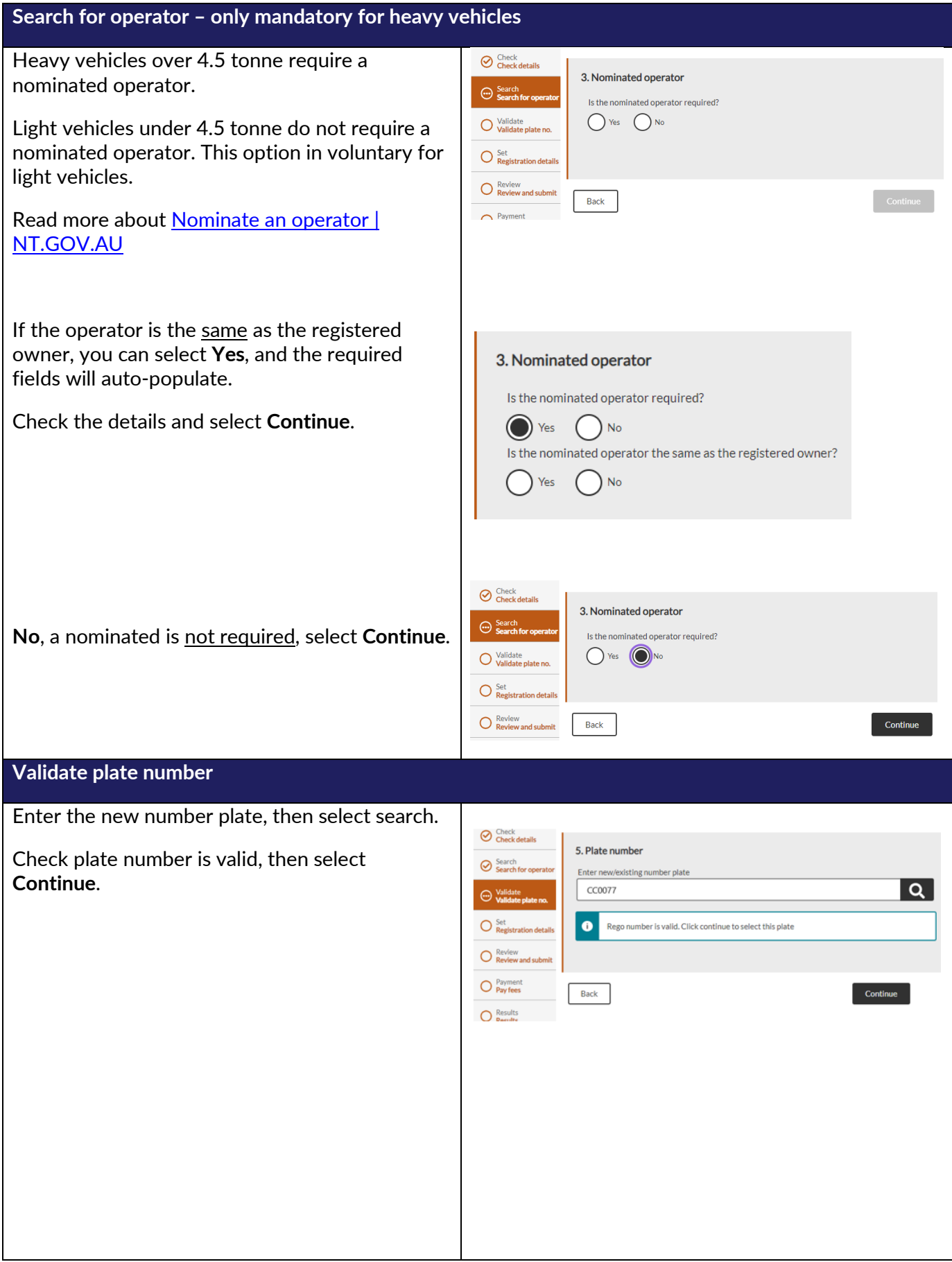

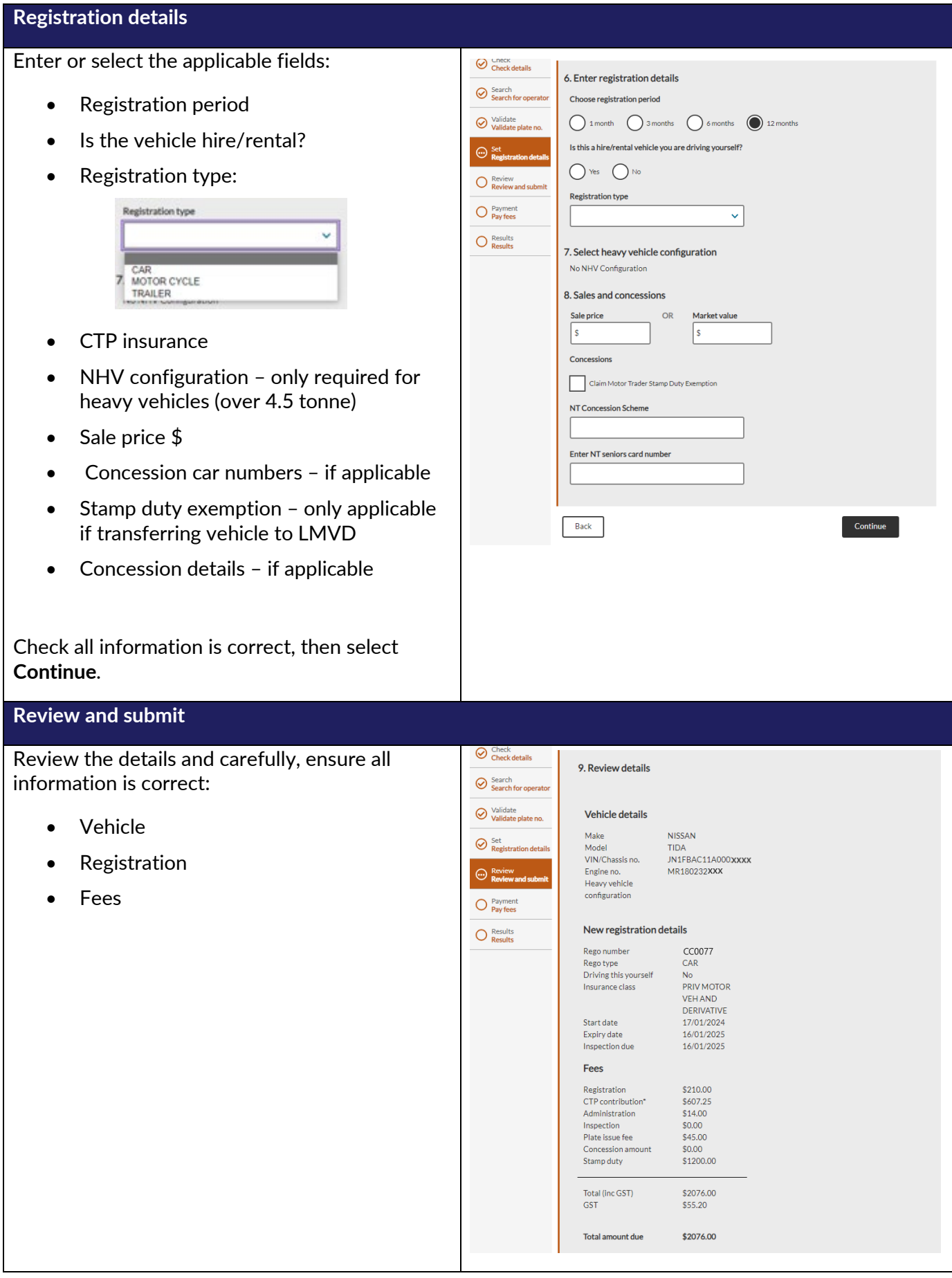

Motor Vehicle Registry 12 February 2024 Page 3 of 5

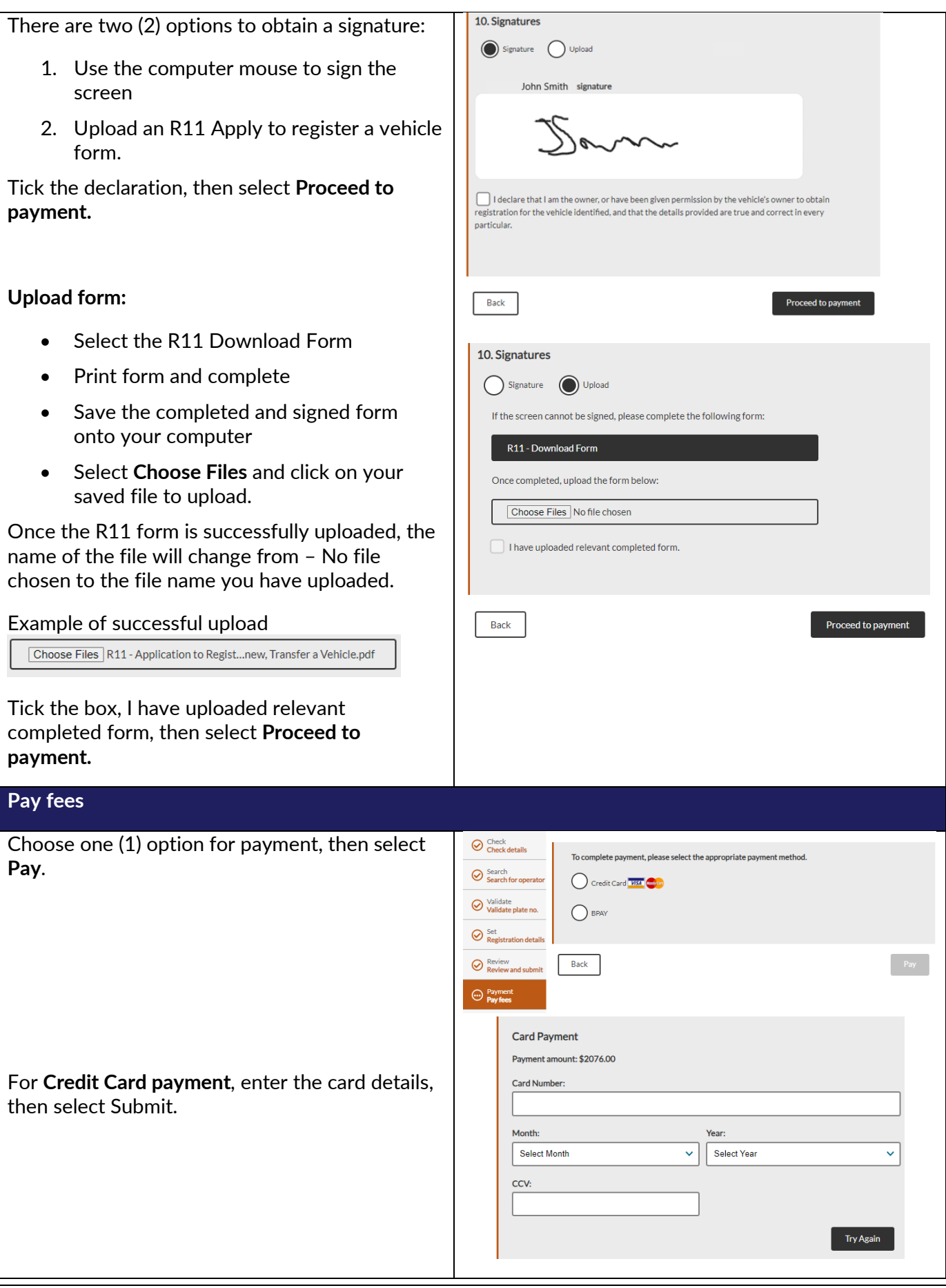

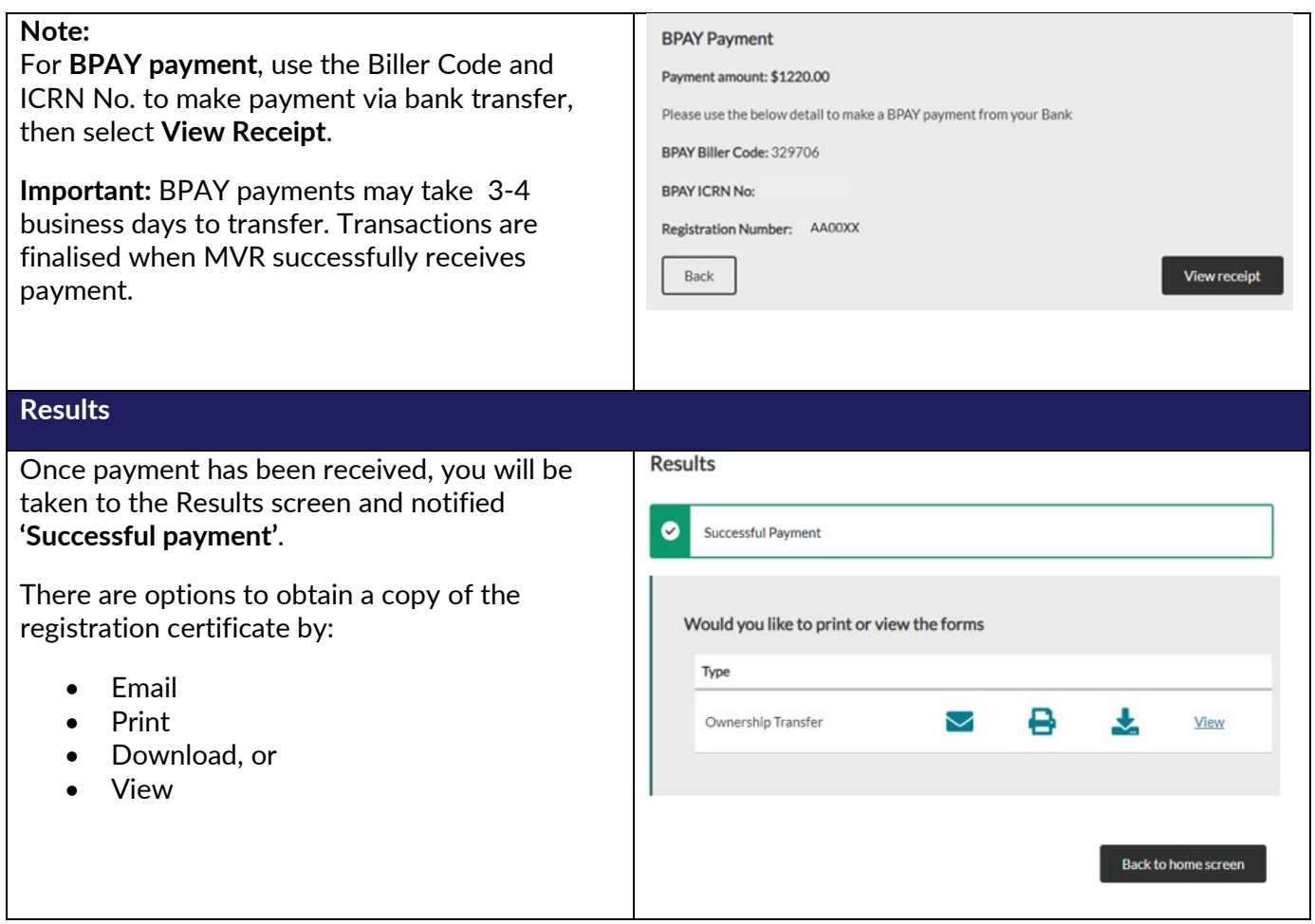